# **Linear Programming (LP)**

# **Some Definitions**

The **solution** of an LP is a vector of ℝ<sup>n</sup> representing the values for the variables.

A solution that satisfies all the constraints (functional and sign) is a **feasible solution (FS)**. A solution that does not satisfy at least one of the constraints is a **non feasible solution (NFS)**.

The set of all the feasible solutions is the **feasible region (FR)**.

An **optimal solution (OS)** is a feasible solution that has the most favourable (the maximum or the minimum) value of the objective function (OF).

When there is more than one optimal solution the problem has **alternative optimal solutions**.

The **optimum value (Z\*)** is the value of the objective function at an optimal solution.

An **activity analysis problem** (for instance, the Wyndor Glass Co. problem) in its simplest version can be defined as follows:

 $i = 1, 2, \ldots, m$ resources or other requirements (plants)

 $j = 1, 2, ..., n$ activities (products)

*j x* level of activity *j* (units produced)

Z global performance measure (profit)

#### **parameters of the model**

 $c_j$  ( $j = 1, 2, \dots, n$ ) OF' coefficients (profit of product *j*)

*b <sup>i</sup> b*  $(i = 1, 2, \ldots, m)$  right-hand-side (capacity of plant *i*)

> $a_{ij}$  (*i*=1,2,...,*m*; *j*=1,2,...,*n*) technical coefficient (labour hours of plant *i* per unit of product *j*)

### **standard form**

$$
Z^* = Max \ Z = \sum_{j=1}^n c_j x_j
$$
  
\n**s. to:**  
\n
$$
\begin{cases}\n\sum_{j=1}^n a_{ij} x_j \le b_i & i = 1,...,m \\
x_j \ge 0 & j = 1,...,n\n\end{cases}
$$
 functional constraints  
\nsign constraints

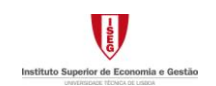

## **Hypotheses of the LP Model**

**(H1) proportionality:** *2 j x*

The contribution of each activity (*j*) to the value of the objective function *Z* is proportional to the level of the activity (  $c_j x_j$  ).

The contribution of each activity to the left-hand-side of each functional constraint is proportional to the level of the activity ( $a_{ij}x_j$ ).

**(H2) additivity:** *j k x x*

Every function in an LP model is the sum of the individual contributions of the respective activities.

- (H3) divisibility:  $\forall j, x_j \in \mathbb{R}$ .
- **(H4) certainty:** The value assigned to each parameter of an LP model is assumed to be a known constant.

## **LP Properties**

- **Property 1:** The feasible region of an LP problem is either an empty set or a convex set.
- **Property 2:** If the feasible region of an LP problem is nonempty and bounded then at least an optimal solution exists.
- **Property 3:** If an LP problem has optimum then at least one of its corner point feasible solutions (CPF) is an optimal solution.
- **Property 4:** Considering an LP problem with optimum, if a CPF has no adjacent CPF with a more favourable value for the OF, then that point is an optimal solution.

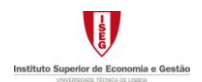

## **Graphical Solution Method for LP Problems**

Graphical resolution of problems with two decision variables.

- **1º)** Represent the feasible region (FR)
	- a. From the sign constraints, identify the corresponding half-plan
	- b. Identification of the half-plan representing each of the functional constraints (design the associate line and identify the half-plane for the related constraint)
	- c. Define the FR as the intersection of all the half-planes identified. If  $FR = \varnothing$ the problem is infeasible, otherwise proceed.
- **2º)** Identify, if any, the optimum (s):
	- a. Represent a line level of the OF (set Z to an arbitrary value) and identify the half-plane conducting to better values of Z
	- b. Identify the optimal solution as the corner feasible point(s) with the best value of Z, or conclude that the problem has an unbounded solution.

### **Solving LP Problems by the** *Solver***/***Excel*

Example – Wyndor Glass Co. – the data and all formulas needed are written in an Excel spreadsheet. Create a column for each decision variable (columns "C" and "D") and a row for each functional constraint (rows 3 - 5) and for the OF (row 6), with the respective data. Set the decision variables values to zero (row 7). Formulas in column "E" are the left-hand side of the functional constraints and the OF. The right-hand sides of the constraints are in column "G".

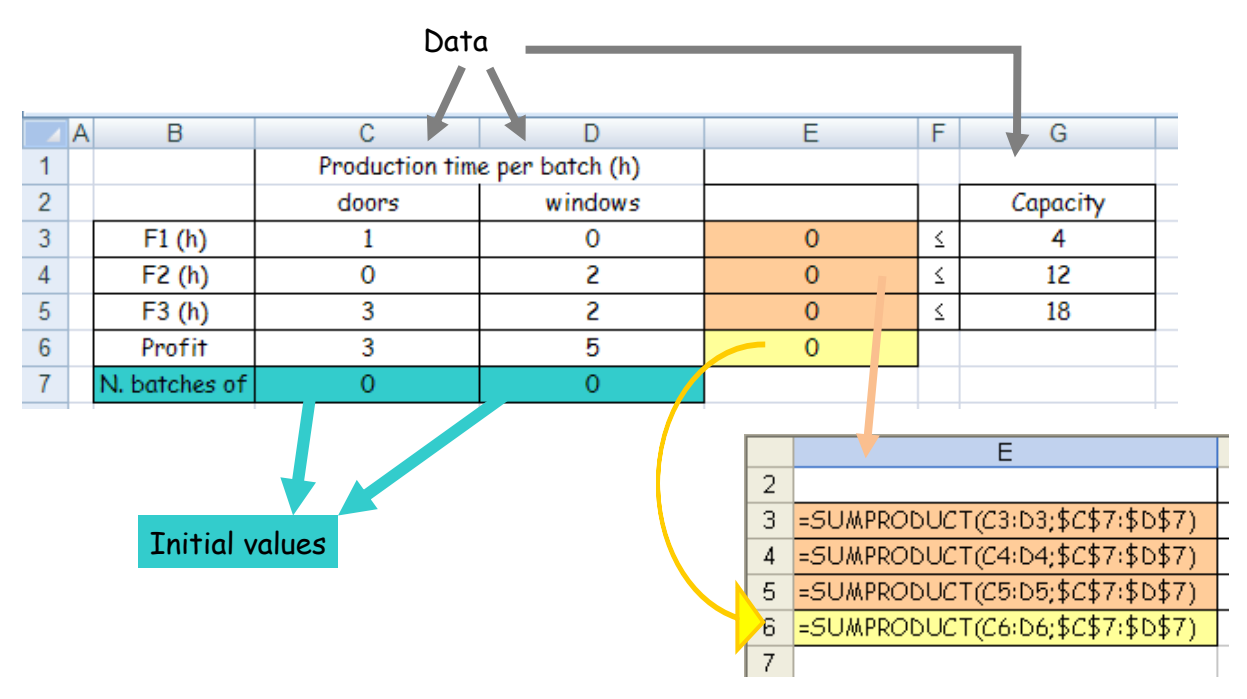

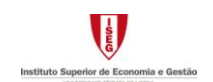

*Solver* – Specification of the OF cell (E6), of the objective ("Max" or "Min") and of the cells for the decision variables values (C7:D7). Definition ("Add") of the functional constraints (E3:E5 <= G3:G5).

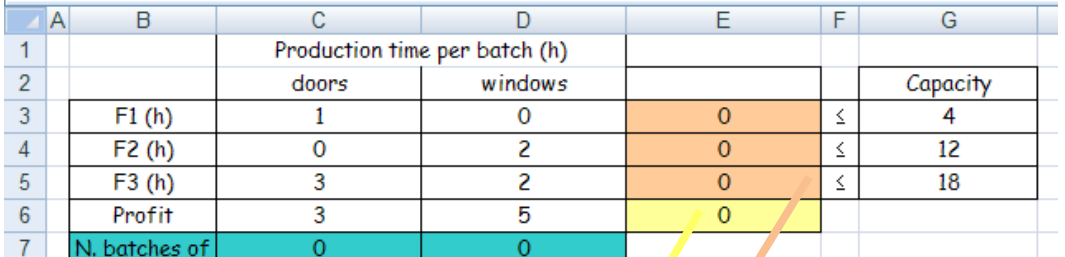

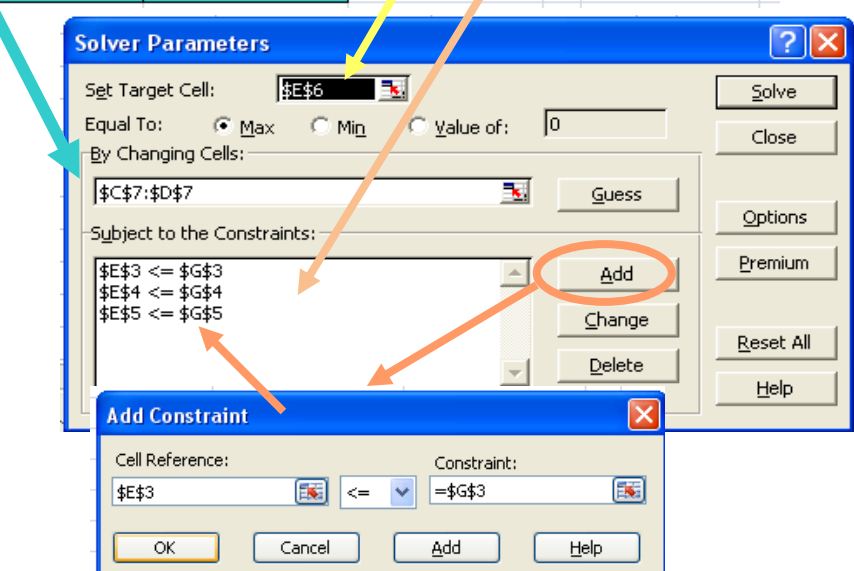

*Solver* – In the solver options, the model must be defined as a linear one with non-negative variables. To get the optimal solution the "Solve" button should be activated.

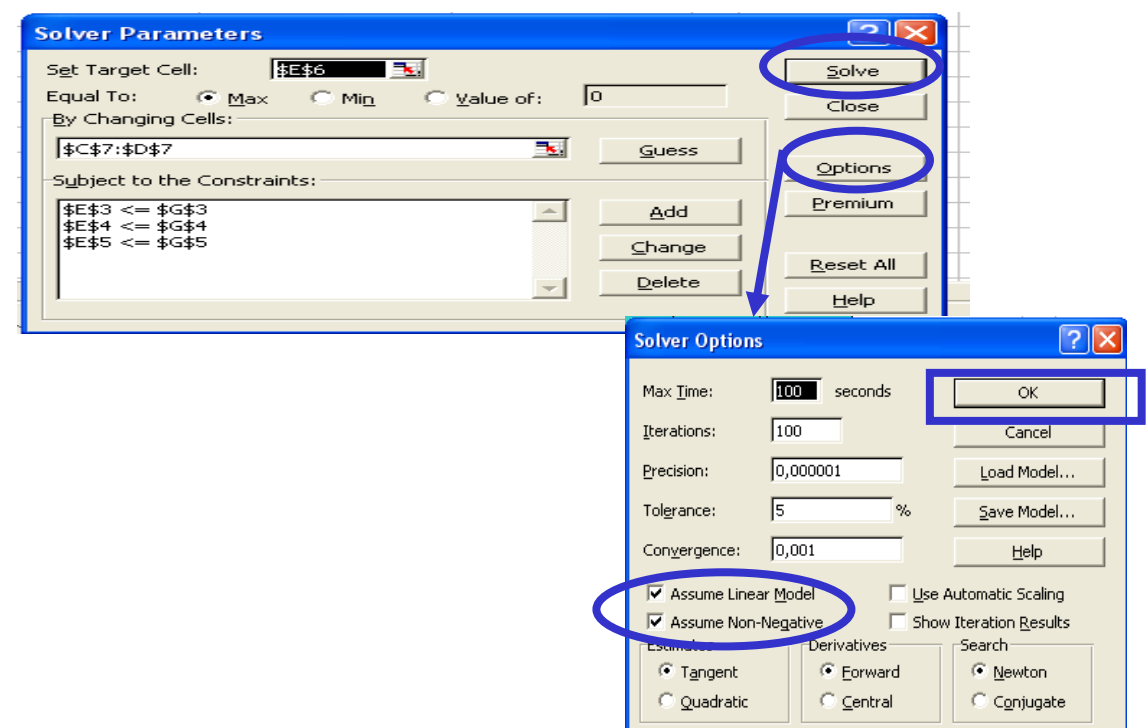

*Solution* – The optimal solution is then identified or it is claimed that no solution exist. If a solution exists, the output reports may be written.

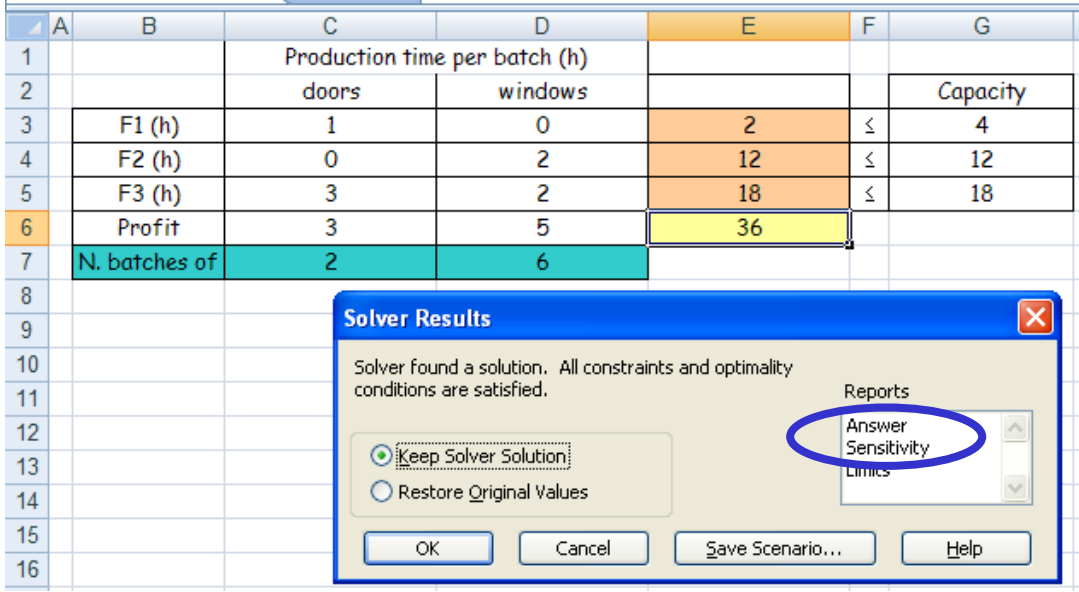

*Solution* – Interpretation of the solution based on the *Solver* reports.

### **Microsoft Excel 9.0 Answer Report**

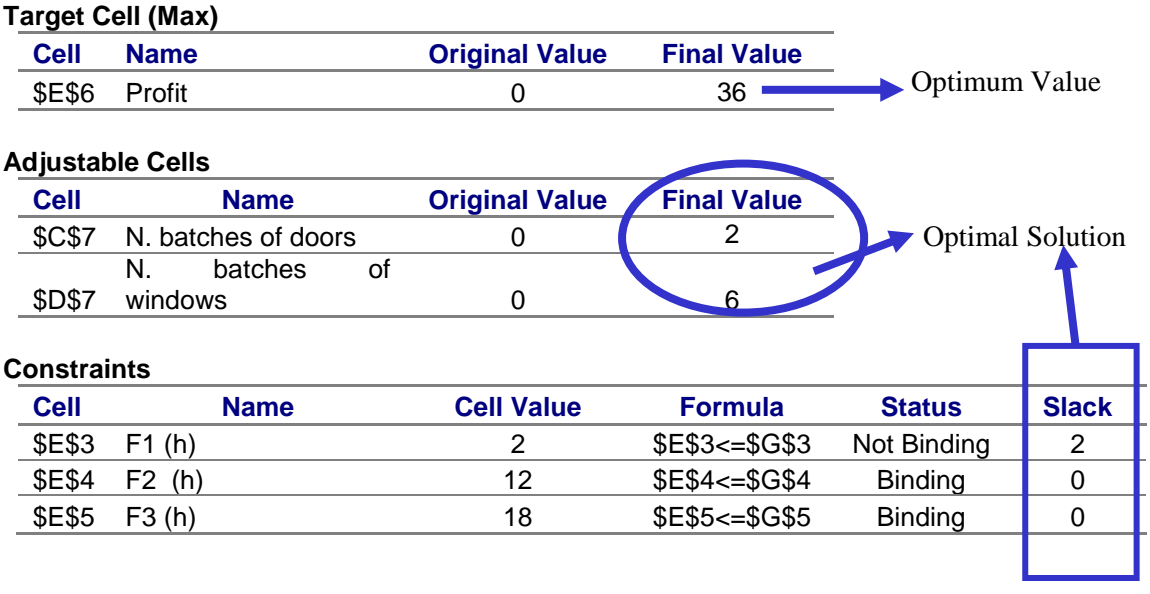

### **Microsoft Excel 9.0 Sensitivity Report**

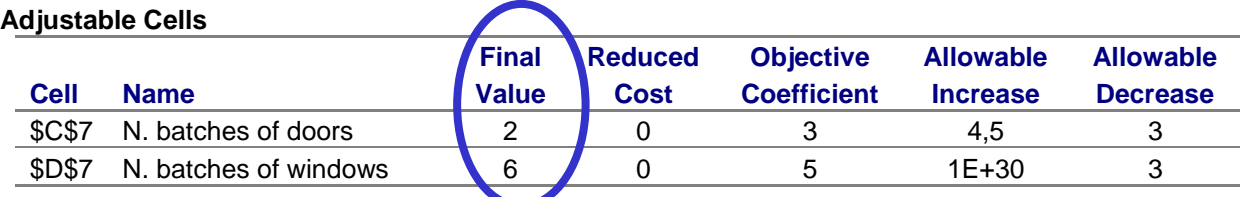

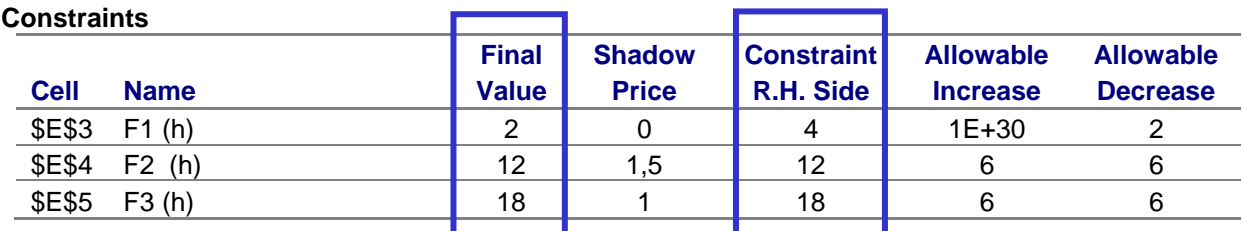

*Answer* – It should be produced 2 batches of doors and 6 of windows, every week. In F1 two of the four hours are used. In F2 and F3 all the production time available per week is used, *12* and *18* hours, respectively.